# Method of Processing and Analysing Web Scraped Tourism Data New data sources in tourism statistics

Łukasz Zadorożny (GUS)

23 February 2023

Trusted Smart Statistics – Web Intelligence Network
Grant Agreement: 101035829

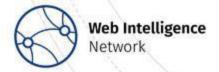

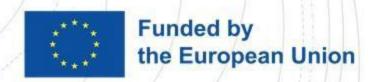

## **Tourism statistics**

#### **Demand side**

Expenditure Same-day visitors Purpose of visit

. . .

# **Tourism Statistics**

### Supply side

Accommodation establishments

Bed places

Overnight stays

..

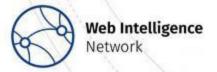

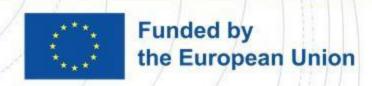

# **External sources in tourism statistics Inventory of data sources**

Identification of national data sources
+ legal aspects

Catalogue of sources by:

types of sources and frequency

thematic area: e.g. tourism

utility - **supply** and **demand side** 

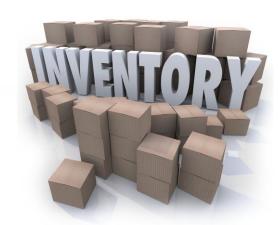

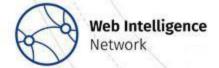

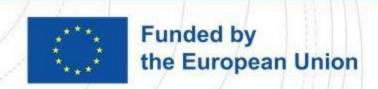

# **External sources in tourism statistics Identification and analysis of websites**

| Portal name    | Туре                                        | Relevance                                                                                                    |  |  |
|----------------|---------------------------------------------|----------------------------------------------------------------------------------------------------|--|--|
| Booking.com    |                                             | <ul><li>data for the accommodation survey (new facilities)</li><li>data for trips survey (price per overnight</li></ul> |  |  |
| Hotels.com     | Accommodation facilities                    |                                                                                                    |  |  |
| Airbnb.com     |                                             | stay)                                                                                                    |  |  |
| Tripadvisor.pl | Catering establishments                     | - data for estimating the costs of foreign and                                                                          |  |  |
| Trip.com       |                                             | domestic trips                                                                                                    |  |  |
| Seatguru.com   | Estimating tourist trips and their costs ha | Estimating tourist trips and their costs based                                                                          |  |  |
| Skyscanner.net | Portal related to aircraft flights          | on data on ticket prices, seats, aircraft                                                                               |  |  |
| Expedia.com    |                                             | model, etc.                                                                                                    |  |  |
| Numbeo.com     | Driese of goods and convices                | Living/trip cost satimation                                                                                             |  |  |
| Expatistan.com | Prices of goods and services                | Living/trip cost estimation                                                                                             |  |  |

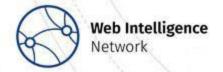

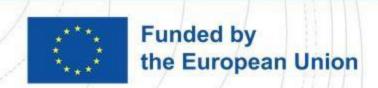

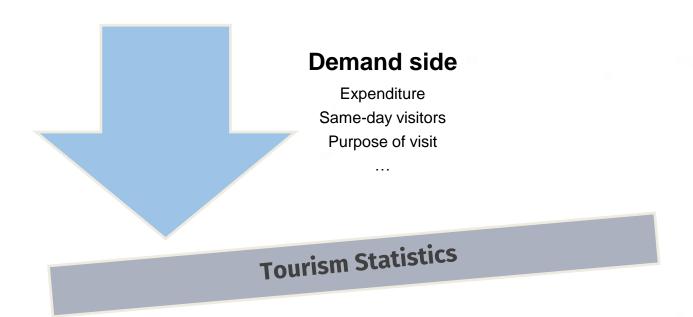

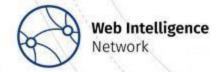

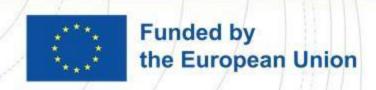

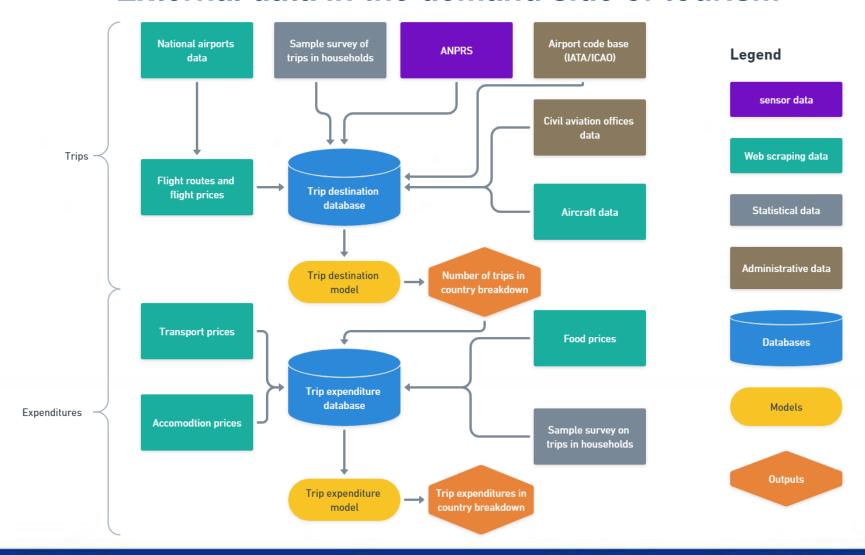

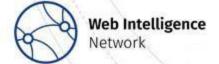

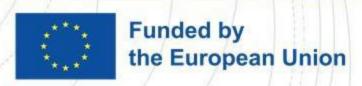

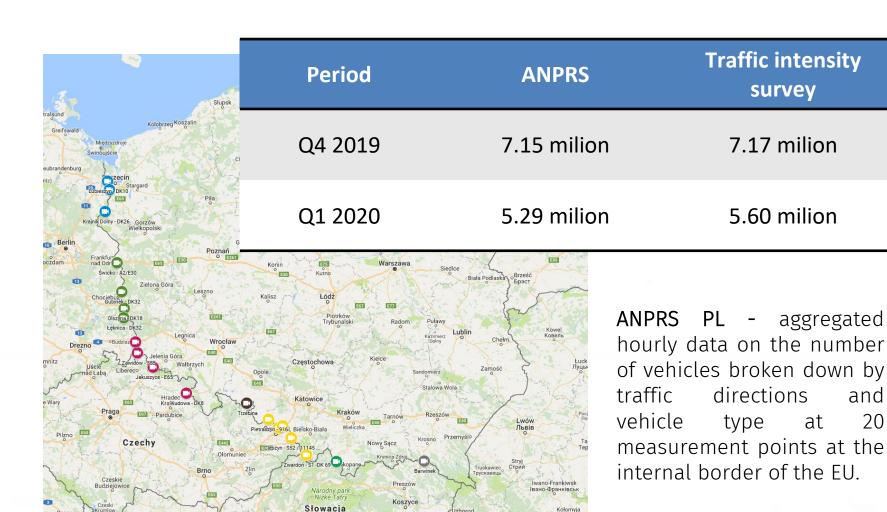

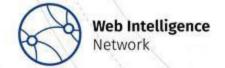

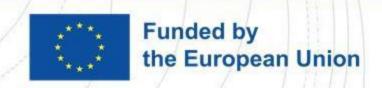

and

20

# Flight data

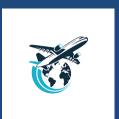

## Booking.com

flight number number of stops type of aircraft flight price flight duration

### Skyscanner.net

flight number direct destination indirect destination

### Seatguru.com

number of seats in the plane

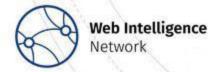

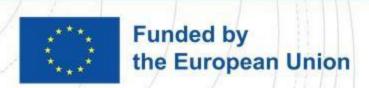

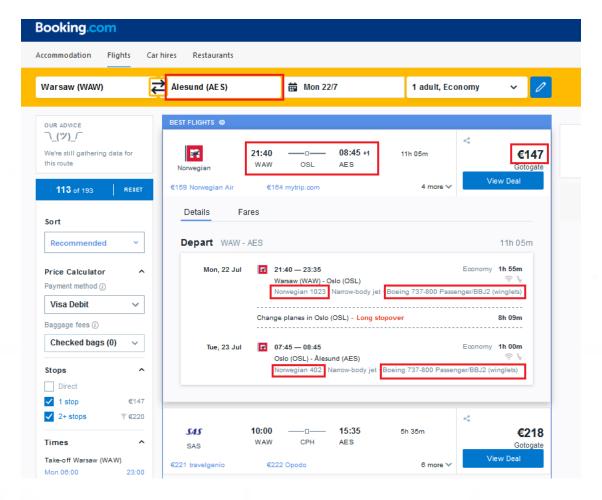

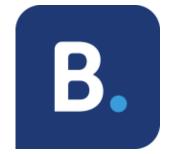

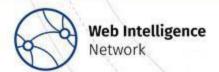

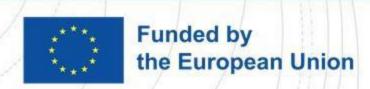

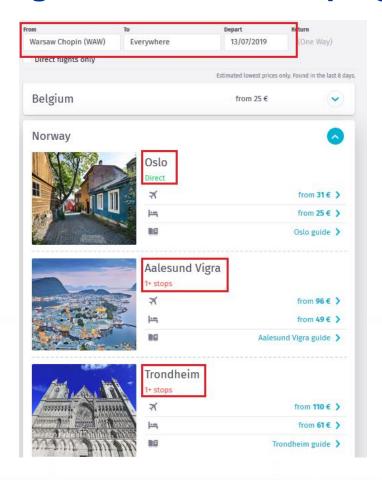

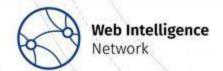

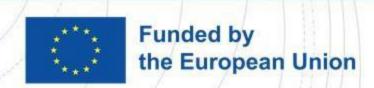

by **60 Tripadviso**r

|           |             |     |                                  |       | io, 👊 implication |
|-----------|-------------|-----|----------------------------------|-------|-------------------|
| 737-500   |             | 2   | 110 in two classes               | 3+    | 2730              |
|           | 737         | jet |                                  | 3     |                   |
|           | 735         |     | 132-8 coach class, 30" pitch, or |       |                   |
|           |             |     | 122 with 32" pitch               |       |                   |
| 737-600   | 737 736     | 2   | 110 in two classes               | 3 +   | 3510              |
|           |             | jet |                                  | 3     |                   |
|           |             |     | 132 coach class                  |       |                   |
| 737-700   | 737 73G 73W | 2   | 126 in two classes               | 3 +   | 3752              |
|           |             | jet |                                  | 3     |                   |
|           |             |     | 149 coach class                  |       |                   |
| 737-800   |             | 2   | 162 in two classes               | 3+    | 3383              |
|           | 737         | jet |                                  | 3     |                   |
|           | 738 73H     |     | 189 coach class                  |       |                   |
| 737-900   | 737 739     | 2   | 177 in two classes               | 3 + 3 | 3159              |
|           |             | jet |                                  |       |                   |
|           |             |     | 189 coach class                  |       |                   |
| 737-900ER |             | 2   | 215                              | 3 + 3 | 3200              |
|           |             | jet | coach class                      |       |                   |
|           |             |     |                                  |       |                   |

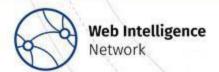

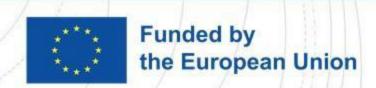

| Variables      | Description                                  | Value for Yes | Value for No |  |
|----------------|----------------------------------------------|---------------|--------------|--|
| Mandatory      |                                              |               |              |  |
| Site name      | Portal name                                  | 1             | 0            |  |
| URL            | URL of portal                                | 1             | 0            |  |
| OfferId        | Unique identifier of offer in portal         | 1             | 0            |  |
| Price          | Price for offer                              | 1             | 0            |  |
| Airline        | Airline name                                 | 1             | 0            |  |
| Airport        | Airport name / starting location             | 1             | 0            |  |
| Destination    | Destination for flight                       | 1             | 0            |  |
|                | Optional                                     |               |              |  |
| Class type     | Class type for flight ( economy / buissness) | 1             | 0            |  |
| Time of travel | Total time of flight                         | 1             | 0            |  |
| time of stops  | Total time of stops between flights          | 1             | 0            |  |
| Flight number  | Flight number                                | 1             | 0            |  |
| Plane type     | Type of airplane 1                           |               | 0            |  |
| Departure date | Time of departure                            | 1             | 0            |  |
| Arrival date   | Time of arrival to destination               | 1             | 0            |  |
| Stops          | Number of stops                              | 1             | 0            |  |

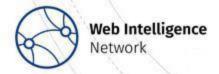

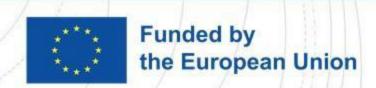

# External data in the demand side of tourism Flight data

Distribution of trips to South America countries in third quarter of 2019

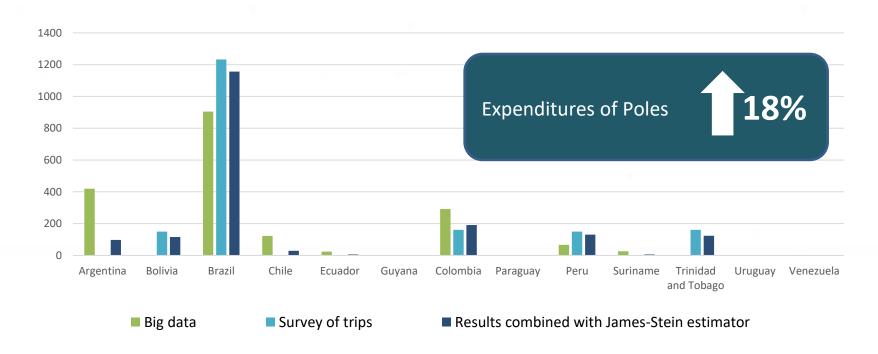

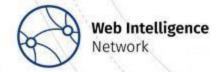

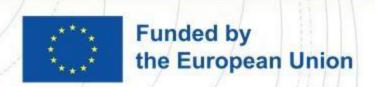

# External data in the demand side of tourism Costs of living/cost of trip

| ★ Restaurants                                         |           | Range         |
|-------------------------------------------------------|-----------|---------------|
| Meal, Inexpensive Restaurant                          | 30.00 zł  | 21.92 50.00   |
| Meal for 2 People, Mid-range Restaurant, Three-course | 150.00 zł | 110.00 250.00 |
| McMeal at McDonalds (or Equivalent Combo Meal)        | 25.00 zł  | 24.00 30.00   |
| Domestic Beer (0.5 liter draught)                     | 12.00 zł  | 6.00 15.00    |
| Imported Beer (0.33 liter bottle)                     | 11.00 zł  | 6.00 16.00    |
| Cappuccino (regular)                                  | 11.60 zł  | 6.00 16.00    |
| Coke/Pepsi (0.33 liter bottle)                        | 5.77 zł   | 3.50 9.00     |
| Water (0.33 liter bottle)                             | 5.05 zł   | 3.00 8.00     |
|                                                       |           |               |

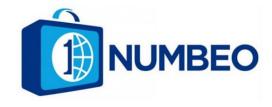

| Rent Per Month                           |             |                   |
|------------------------------------------|-------------|-------------------|
| Apartment (1 bedroom) in City Centre     | 2,609.94 zł | 1,800.00 4,000.00 |
| Apartment (1 bedroom) Outside of Centre  | 2,167.63 zł | 1,500.00 3,000.00 |
| Apartment (3 bedrooms) in City Centre    | 4,127.85 zł | 2,700.00 7,000.00 |
| Apartment (3 bedrooms) Outside of Centre | 3,340.52 zł | 2,374.00 5,200.00 |

| ☐ Transportation                                               | Edit         |                       |
|----------------------------------------------------------------|--------------|-----------------------|
| One-way Ticket (Local Transport)                               | 4.00 zł      | 3.40 6.00             |
| Monthly Pass (Regular Price)                                   | 108.00 zł    | 80.00 159.00          |
| Taxi Start (Normal Tariff)                                     | 8.00 zł      | 6.00 10.00            |
| Taxi 1km (Normal Tariff)                                       | 2.80 zł      | 2.00 4.00             |
| Taxi 1hour Waiting (Normal Tariff)                             | 40.00 zł     | 30.00 50.00           |
| Gasoline (1 liter)                                             | 6.69 zł      | 5.60 7.94             |
| Volkswagen Golf 1.4 90 KW Trendline (Or Equivalent New Car)    | 90,000.00 zł | 78,600.00 1109,000.00 |
| Toyota Corolla Sedan 1.6l 97kW Comfort (Or Equivalent New Car) | 98,416.17 zł | 90,000.00 112,000.00  |

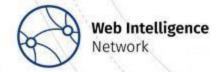

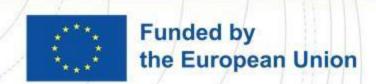

# External data in the demand side of tourism Costs of living/cost of trip

| Variables             | Description                                              | Value for<br>Yes | Value for<br>No |  |
|-----------------------|----------------------------------------------------------|------------------|-----------------|--|
|                       | Mandatory                                                |                  |                 |  |
| Site name             | Portal name                                              | 1                | 0               |  |
| URL                   | URL of portal                                            | 1                | 0               |  |
| Currency              | Availablity of different currencies                      | 1                | 0               |  |
| Country               | Name of country                                          | 1                | 0               |  |
| Price                 | Price of product in each category                        | 1                | 0               |  |
| Milk                  | Price per 1 liter of milk                                | 1                | 0               |  |
| Bread                 | Price per 500g of bread                                  | 1                | 0               |  |
| Eggs                  | Price per 12 eggs                                        | 1                | 0               |  |
| Water                 | Price per 1.5 liter of water                             | 1                | 0               |  |
| Ciggarettes           | Price per pack (20)                                      | 1                | 0               |  |
| Apples                | Prices per one kilogram of apples                        | 1                | 0               |  |
| Cappuccino            | Price per one cappuccino                                 | 1                | 0               |  |
| Gasoline              | Price per 1 liter of gasoline                            | 1                | 0               |  |
| Transportation        | Information for different types of tranport cost         | 1                | 0               |  |
| Taxi                  | Price per kilometer                                      | 1                | 0               |  |
| Meals                 | Different types of meals (Restaurant, Bar)               | 1                | 0               |  |
| Movie                 | Price per ticket                                         | 1                | 0               |  |
| Meal                  | Price per meal per person (lunch, dinner)                | 1                | 0               |  |
| Optional              |                                                          |                  |                 |  |
| City                  | Costs of living for cities                               | 1                | 0               |  |
| Utilites              | The average cost of heating or cooling residence in area | 1                | 0               |  |
| Sports and<br>leisure | Total time of stops between flights                      | 1                | 0               |  |
| Housing               | The average cost of housing in area (buying, renting)    | 1                | 0               |  |
| Salaries              | The average salary in area                               | 1                | 0               |  |
| Last updated          | Date of last update on portal                            | 1                | 0               |  |

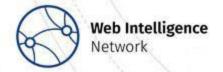

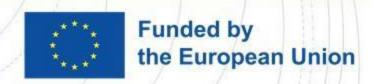

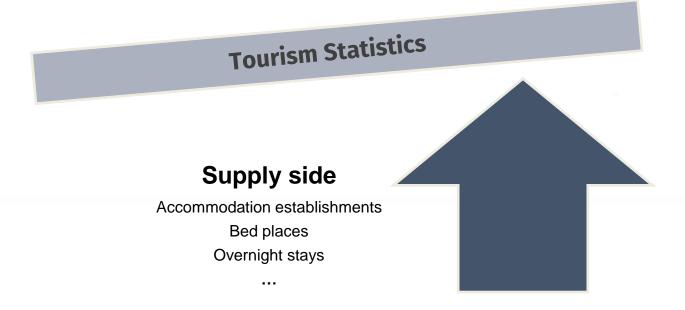

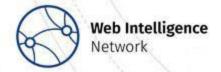

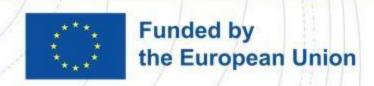

# **External data in the supply side of tourism Survey of tourist accommodation establishments**

In European countries tourist accommodation establishments are surveyed regardless of the type of facility, owner and location, as well as establishments for other purposes (not related to tourism) that are temporarily used by tourists (e.g. student dormitories, sports and recreation centres).

Tourist accommodation establishments classified into the following **NACE** activity groups:

- 55.1 Hotels and similar accommodation
- 55.2 Holiday and other short-stay accommodation
- 55.3 Camping grounds, recreational vehicle parks and trailer parks

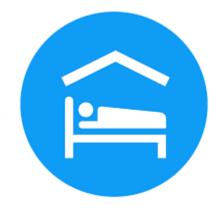

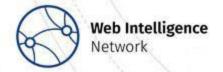

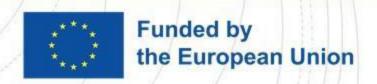

# External data in the supply side of tourism Survey of tourist accommodation establishments – case of Poland

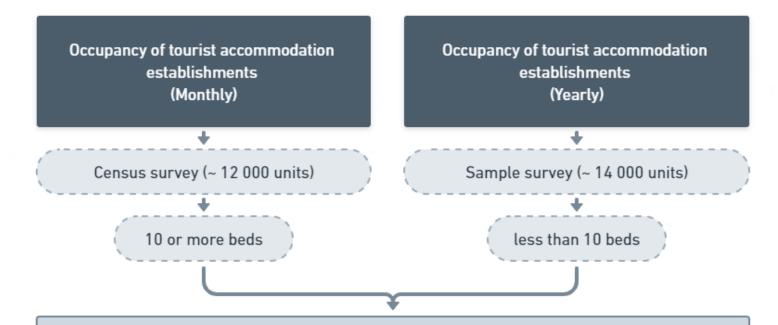

#### **Tourist Accommodation Establishments**

type of facility
nominal number of beds
number of Polish and foreign tourists
number of overnight stays provided to Polish and foreign tourists
number of days of operation per month

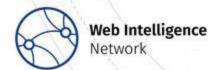

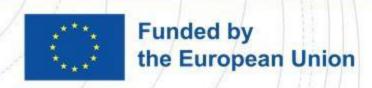

# External data in the supply side of tourism Survey of tourist accommodation establishments – case of Poland

# Survey frame of accommodation establishments

Register of Hotels and similar accommodation

(Ministry of Sport and Tourism)

# Booking platforms (Web scraping)

- + all types of facilities
- + frequently updated
- linking data with a statistical survey

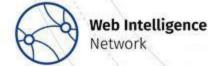

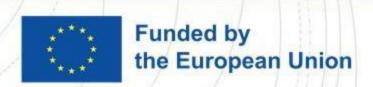

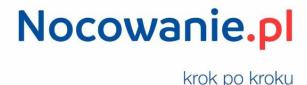

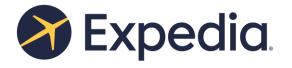

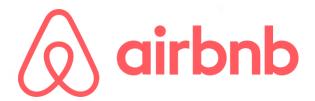

**Booking.com** 

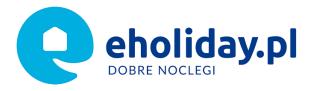

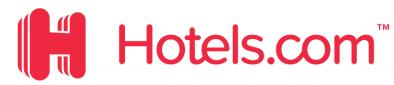

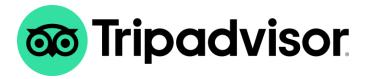

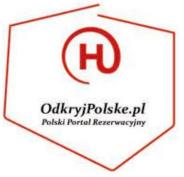

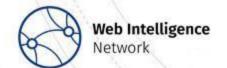

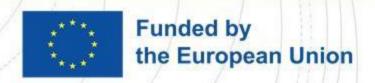

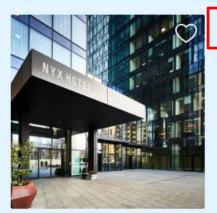

#### **NYX Hotel Warsaw by Leonardo Hotels**

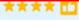

Wola, Warsaw Show on map 0.6 km from centre Metro access

Travel Sustainable property

#### Comfort Double Room

1 large double bed

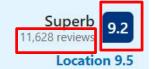

1 night 1 adult 405 zł Includes taxes and charges

See availability >

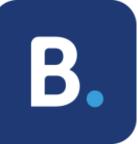

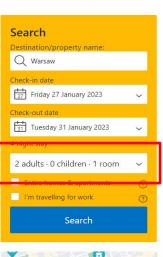

Show on map

Muzeum Powstania Varszawskiego

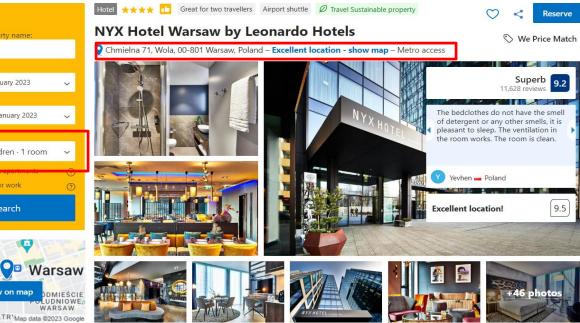

- Object name
- Type of facility,
- Exact address.
- Number of guests
- Price

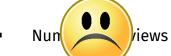

- Facility
- Number of beds/rooms

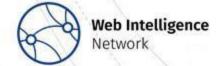

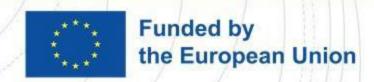

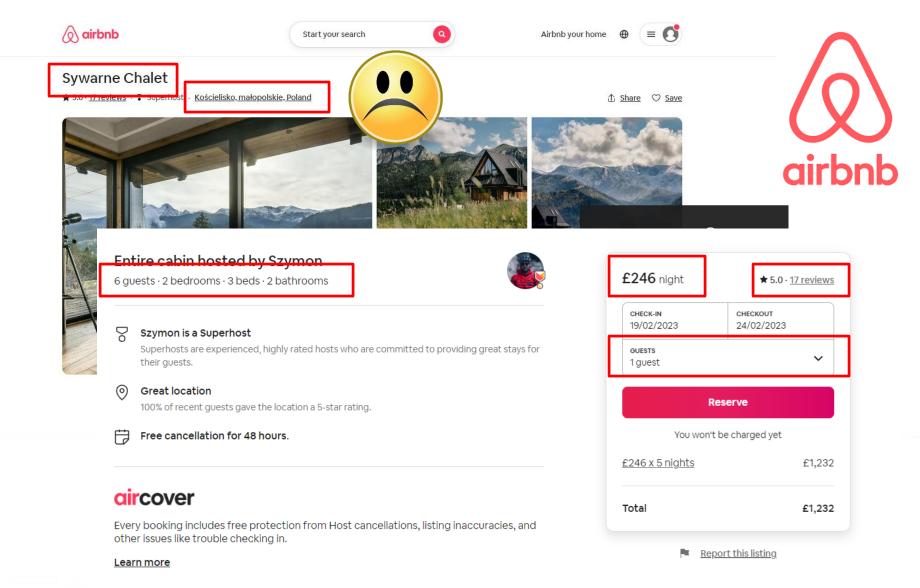

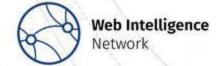

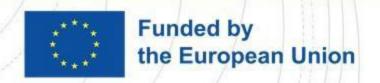

VIP Access

### Hotel Rzeszów

 $\star\star\star\star$ 

4-star hotel in Rzeszow with restaurant and bar/lounge

#### 9.2/10 Superb

141 verified Hotels.com guest reviews

See all 141 reviews >

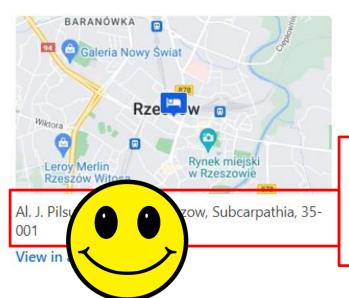

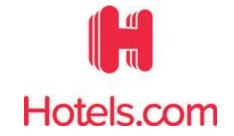

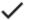

### Hotel size

147 rooms

Arranged over 10 floors

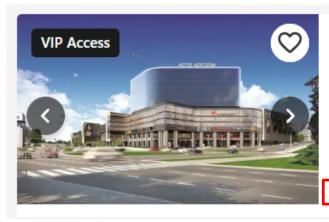

#### Hotel Rzeszów

Rzeszow

Fully refundable Reserve now, pay later

Collect stamps

**9.2**/10 Wonderful (141 reviews)

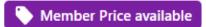

\$95

\$102 total includes taxes & fees

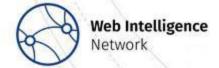

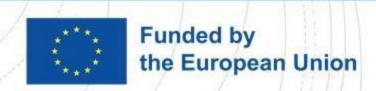

| Variables               | Description                                                                 | Value for<br>Yes | Value for<br>No |  |
|-------------------------|-----------------------------------------------------------------------------|------------------|-----------------|--|
|                         | Mandatory                                                                   |                  |                 |  |
| Site name               | Portal name                                                                 | 1                | 0               |  |
| URL                     | URL of portal                                                               | 1                | 0               |  |
| OfferId                 | Unique identifier of offer in portal                                        | 1                | 0               |  |
| Price                   | Price for offer                                                             | 1                | 0               |  |
| Name of accommodation   | Name of accommodation usually given in H1 element of the webpage with offer | 1                | 0               |  |
| City                    | City where establishment is located                                         | 1                | 0               |  |
| Address                 | Location of establishment ( street, house number, zip code)                 | 1                | 0               |  |
| Accommodation<br>type   | Different types of establishments/accommodation offered                     | 1                | 0               |  |
|                         | Optional                                                                    |                  |                 |  |
| Region search           | Does portal have option for searching regions in addition to cities         | 1                | 0               |  |
| Distance to city centre | Distance in km to city centre                                               | 1                | 0               |  |
| Number of rooms         | Number of rooms in establishments/accommodation                             | 1                | 0               |  |
| Ratings                 | Ratings based on user reviews                                               | 1                | 0               |  |
| Facilities              | Additional facilities available in establishments/accommodation             | 1                | 0               |  |
| Number of beds          | Number of beds in offered room                                              | 1                | 0               |  |
| Check-in date           | Check-in date for offer                                                     | 1                | 0               |  |
| Check-out date          | Check-out date for offer                                                    | 1                | 0               |  |
| Parking                 | Does establishment have parking for clients                                 | 1                | 0               |  |
| Landmarks               | Landmarks in close vicinity of establishments/accommodation                 | 1                | 0               |  |
| Communication           | Public transport and airports distance from establishments/accommodation    | 1                | 0               |  |
| Multilanguage           | Communication with hotel staff in different languages                       | 1                | 0               |  |

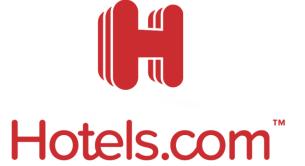

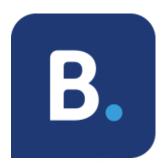

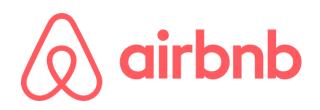

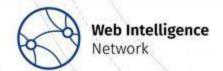

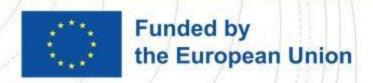

# External data in the supply side of tourism Analysis of booking platforms

Number of establishments offering accommodation in Poland in 2022

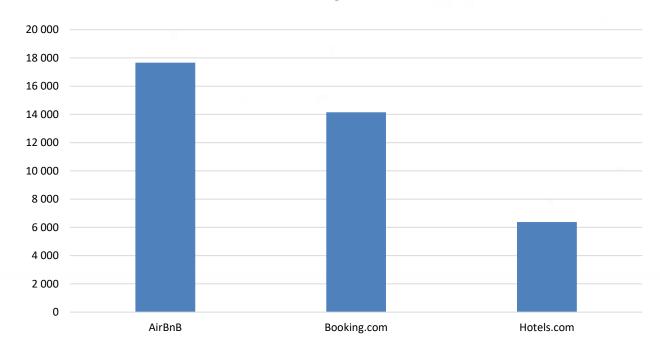

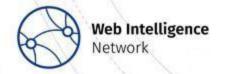

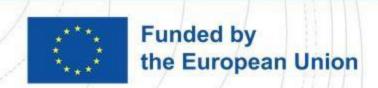

# External data in the supply side of tourism

Approximately 15,000 unique accommodation establishments per month are collected from Hotels.com and Booking.com. In 2022, 239 new accommodation establishments with 10 or more beds places were identified through web scraping.

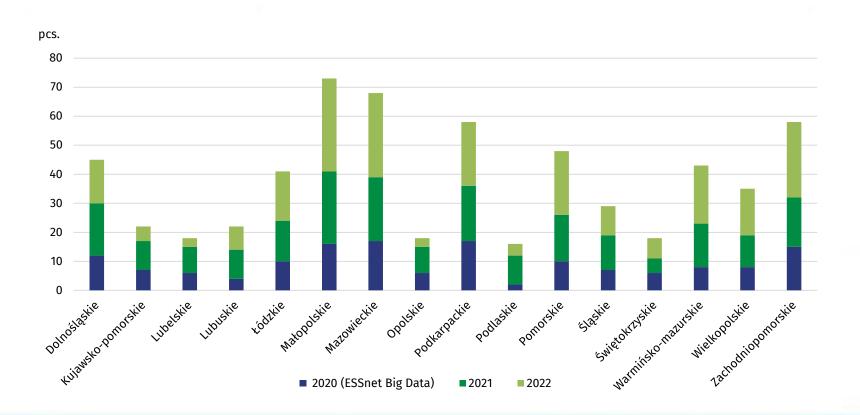

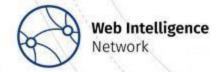

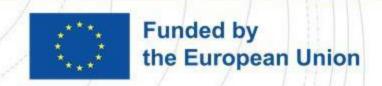

# Method of Processing and Analysing Web Scraped Tourism Data From web scraping to data combining

Piotr Szlachta (GUS)
23 February 2023

Trusted Smart Statistics – Web Intelligence Network
Grant Agreement: 101035829

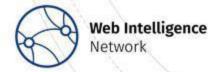

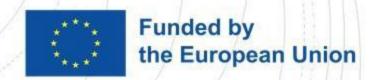

### **Outline**

- Basics of web portals structure
- Web scraping
- Data cleaning and data analysis
- Combining Data

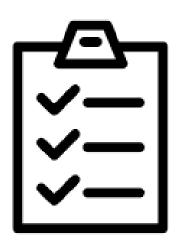

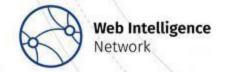

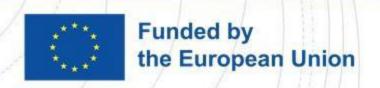

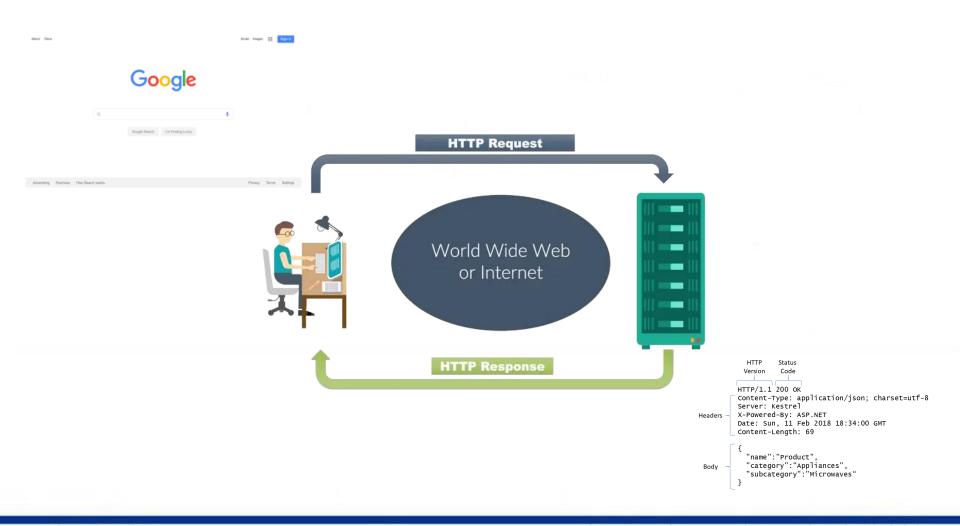

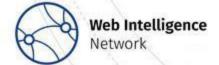

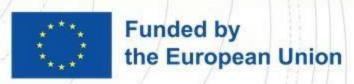

**HTML** - page content

**CSS** - defined visual appearance (e.g. font styles,

paragraph styles, etc.)

**Images** – graphics

JS (JavaScript) - adding interactivity to a website

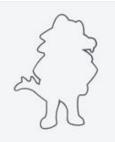

HTML

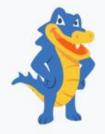

HTML + CSS

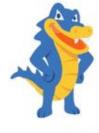

HTML + CSS + JAVASCRIPT

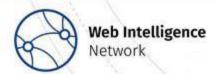

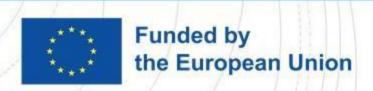

The basic page design includes:

<! DOCTYPE html> - defines the language in which the page is written (HTML 5)

<html> opening tag of the HTML code

<head> page metadata - information mainly for search engines and other computer programs

<body> content of the page

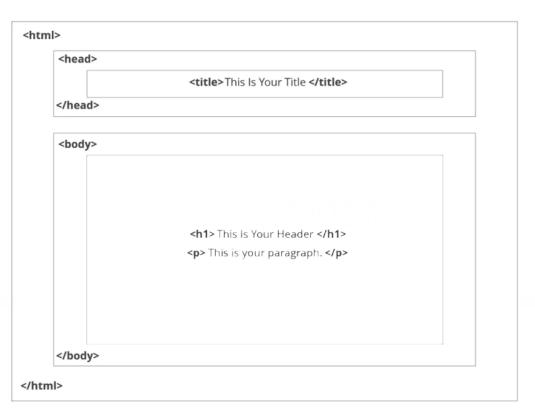

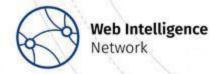

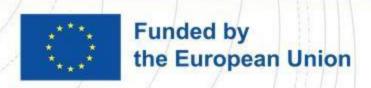

Tags and attributes are the basis of HTML

| HTML Tags                                                                     | HTML Elements                                         | HTML Attributes                                                                       |
|-------------------------------------------------------------------------------|-------------------------------------------------------|---------------------------------------------------------------------------------------|
| HTML tags are used to hold the HTML element.                                  | HTML element holds the content.                       | HTML attributes are used to describe the characteristic of an HTML element in detail. |
| HTML tag starts with < and ends with >                                        | Whatever written within a HTML tag are HTML elements. | HTML attributes are found only in the starting tag.                                   |
| HTML tags are almost like keywords where every single tag has unique meaning. | HTML elements specifies the general content.          | HTML attributes specify various additional properties to the existing HTML element.   |

Source: https://www.geeksforgeeks.org/tags-vs-elements-vs-attributes-in-html/

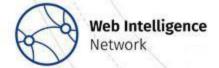

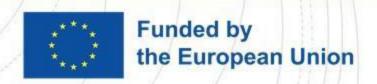

Identifiers (id) and classes (class)

- optional and not all elements will have them
- an *identifier* can only be used once per page
- each element may have only one identifier
- an element can have multiple classes
- one *class* can be used for any number of elements on a page

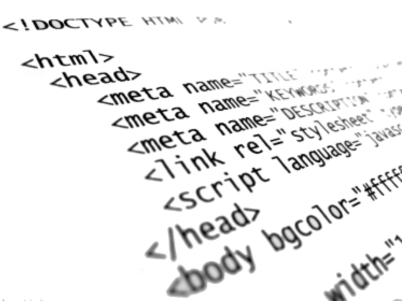

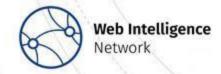

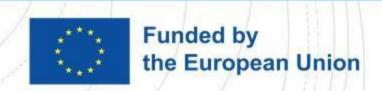

## **Data extraction from web**

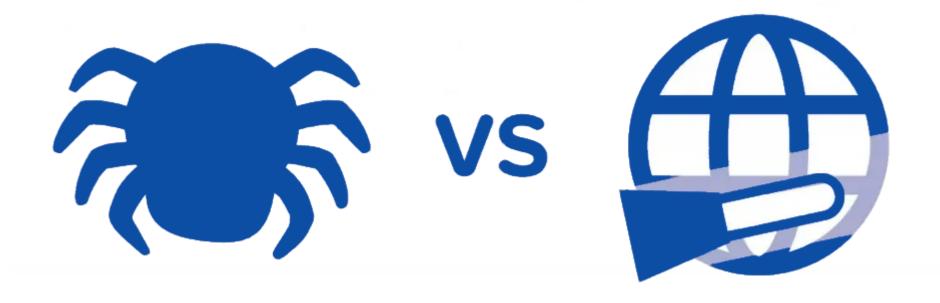

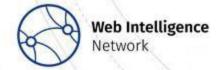

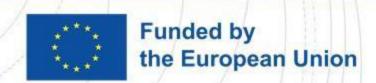

# Web crawling

- Locating information on the World Wide Web (WWW)
- Indexing all words in a document
- Adding them to the database
- Tracking all hyperlinks and indexes and adding this information to the database as well.

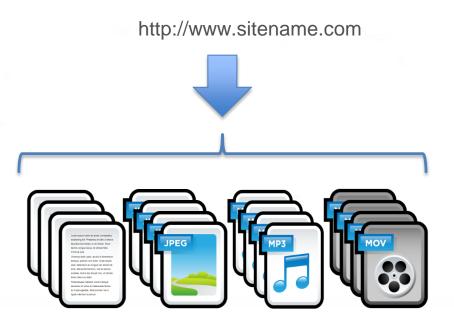

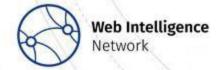

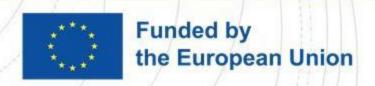

# Web scraping

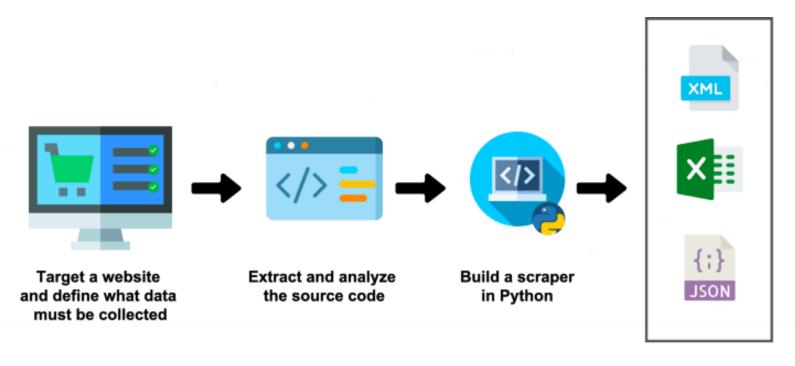

Structured data

Image by the author: scraping workflow

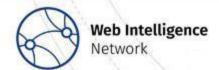

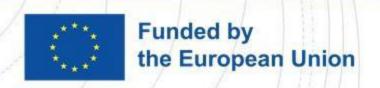

### **Good practices**

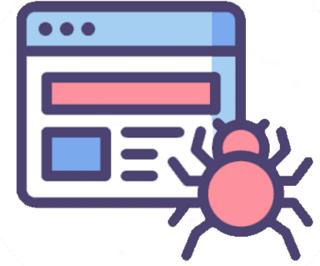

#### Characteristics of good scrapers:

- "introduces itself"
- does not affect the daily operations and functioning of the portals
- performed outside peak hours
- subsequent queries to the server using time intervals

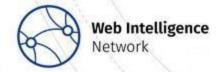

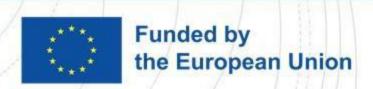

#### **Libraries**

#### Request / Beautiful Soup

- Best for pages without JavaScript
- Easy to use
- Retrieval of HTML code

#### Selenium

- Emulating user behaviour
- Sending forms with data
- Executing Javascript scripts

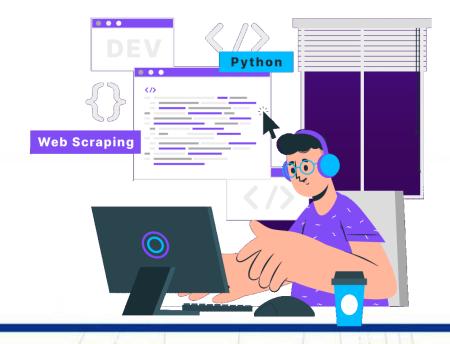

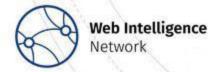

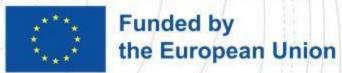

### **Tourism portals**

- Fewer and fewer portals do not contain JavaScript
- Increasing number of elements on portals is generated dynamically
- Fetching all variables requires more and more interaction with portal
- Portals change their structure several times a year

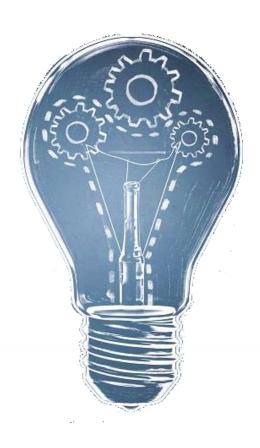

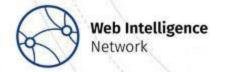

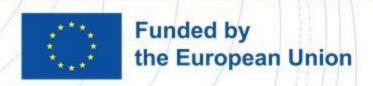

### From data cleaning to data combining

#### Data Cleaning

Before cleaning the data, you need information about missing values

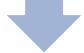

#### **Data Transform**

Before data transformation can begin, you need information about what type of variables are in the set

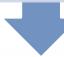

#### Data modeling

Before the modeling process can start, information is needed on outliers and variables with non-normal distributions in the dataset

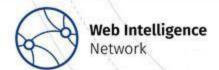

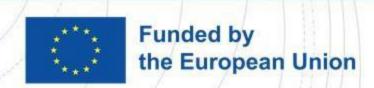

### 8 steps

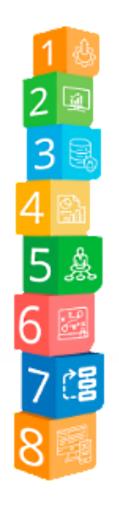

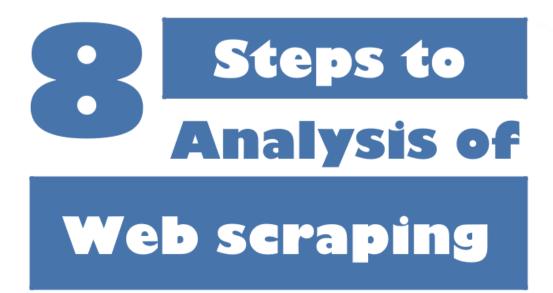

Data

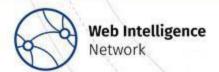

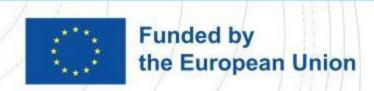

#### Step 1. Look at the data

The first and basic step is to know the size of the set to be analysed. Both the number of observations and the number of variables that describe them should be checked.

- Facilitates decision-making regarding the tools and hardware.
- Estimate the time consumption of the process.
- Understand the structure of the collection.
- Preliminary relevance of individual variables.

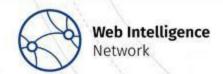

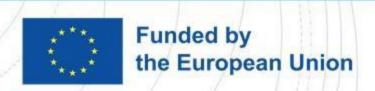

### Step 1. Look at the data

- df.shape
- df.head(20)

| (101646, 20) |      |         |              |                    |                                      |                  |                      |                              |                    |                              |         |  |
|--------------|------|---------|--------------|--------------------|--------------------------------------|------------------|----------------------|------------------------------|--------------------|------------------------------|---------|--|
|              | rok  | miesiac | rodz_obiektu | location           | booking_nazwa_obiektu                | booking_miasto   | booking_kod_pocztowy | booking_adres b              | oooking_numer_domu | typ_obiektu                  | cena pr |  |
| 0            | 2021 | 10      | 18           | dolnośląskie       | Pokoje Orle Gniazdo                  | Jelenia Góra     | 58-570               | ulica Karkonoska             | 59A                | Kwatera prywatna             | 202     |  |
| 1            | 2021 | 10      | 16           | mazowieckie        | Pokoje PANORAMA CITY VIEW- Centrum   | Warsaw           | 00-842               | ulica Łucka                  | 15                 | Hostel                       | 100     |  |
| 2            | 2021 | 10      | 3            | zachodniopomorskie | Pokoje Pinokio                       | Darłowo          | 76-150               | ulica Krótka                 | 2                  | Pensjonat                    | 156     |  |
| 3            | 2021 | 10      | 18           | małopolskie        | Pokoje pod Baranami Zator Przeciszów | Przeciszów       | 32-641               | ulica Szkolna                | 54                 | Kwatera prywatna             | 229     |  |
| 4            | 2021 | 10      | 18           | Lubelskie          | Pokoje pod Dębami                    | Kazimierz Dolny  | 24-120               | ulica Zbożowa                | 3                  | Kwatera prywatna             | 166     |  |
| 5            | 2021 | 10      | 18           | śląskie            | Pokoje Pod Dębowcem                  | Bielsko-Biała    | 43-316               | ulica Karpacka               | 262                | Kwatera prywatna             | 99      |  |
| 6            | 2021 | 10      | 18           | zachodniopomorskie | Pokoje Pod Lasem                     | Stepnica         | 72-112               | ulica Franciszka Walczaka    | 6A                 | Kwatera prywatna             | 185     |  |
| 7            | 2021 | 10      | 16           | wielkopolskie      | Pokoje pod świerkiem- Rehasol Clinic | Swarzędz         | 62-020               | ulica Augusta Cieszkowskiego | 102c               | Hostel                       | 149     |  |
| 8            | 2021 | 10      | 1            | śląskie            | Pokoje pracownicze -La Strada        | Częstochowa      | 42-208               | aleja Wojska Polskiego       | 110                | Hotel                        | 169     |  |
| 9            | 2021 | 10      | 18           | pomorskie          | Pokoje przy Parku Oliwskim           | Gdansk           | 80-333               | ulica Pomorska               | 5                  | Kwatera prywatna             | 156     |  |
| 10           | 2021 | 10      | 18           | zachodniopomorskie | Pokoje Przy Plaży                    | Mielno           | 76-032               | ulica Nadbrzeżna             | 12                 | Kwatera prywatna             | 159     |  |
| 11           | 2021 | 10      | 18           | pomorskie          | Pokoje przy plaży                    | Sopot            | 81-775               | ulica Bitwy pod Płowcami     | 2B                 | Kwatera prywatna             | 150     |  |
| 12           | 2021 | 10      | 18           | śląskie            | Pokoje przy Rondzie                  | Częstochowa      | 42-202               | aleja Wolności               | 4                  | Kwatera prywatna             | 124     |  |
| 13           | 2021 | 10      | 19           | śląskie            | Pokoje przy Zamku                    | Ogrodzieniec     | 42-440               | ulica Wojska Polskiego       | 30                 | Gospodarstwo agroturystyczne | 220     |  |
| 14           | 2021 | 10      | 3            | wielkopolskie      | Pokoje Restauracja Lech              | Strzałkowo       | 62-420               | ulica Adama Mickiewicza      | 15                 | Obiekt B&B                   | 201     |  |
| 15           | 2021 | 10      | 4            | podlaskie          | Pokoje RÓŻA WIATRÓW                  | Augustów         | 16-300               | ulica Nadrzeczna             | 145                | Obiekt B&B                   | 280     |  |
| 16           | 2021 | 10      | 18           | Lubelskie          | Pokoje Slawin                        | Lublin           | 20-810               | ulica Sławinkowska           | 130                | Kwatera prywatna             | 76      |  |
| 17           | 2021 | 10      | 18           | śląskie            | Pokoje Sylwia z aneksami kuchennymi  | Ustroń           | 43-450               | ulica Sportowa               | 7B                 | Kwatera prywatna             | 218     |  |
| 18           | 2021 | 10      | 18           | kujawsko-pomorskie | Pokoje Toruń Centrum                 | Torun            | 87-100               | ulica Bolesława Chrobrego    | 5/9                | Kwatera prywatna             | 184     |  |
| 19           | 2021 | 10      | 18           | zachodniopomorskie | Pokoje typu Studio OLSZYNA           | Ustronie Morskie | 78-111               | ulica Olszyna                | 27                 | Kwatera prywatna             | 145     |  |

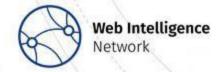

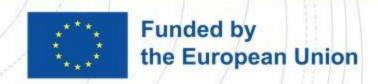

### Step 2. Verify variable types

The previous step gives a general overview of what variables are present in the collection. You need to be sure of the types of each variable.

- Verify the types of variables present in the collection (integer variables, floating point variables, categorical variables, logical type variables, dates).
- Fixing structural errors.
- Fixing type conversion and syntax errors.

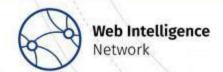

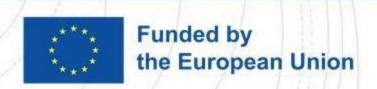

### **Step 2. Verify variable types**

df.dtype

| rok                          | int64   |
|------------------------------|---------|
| miesiac                      | int64   |
| rodz_obiektu                 | int64   |
| location                     | object  |
| booking_nazwa_obiektu        | object  |
| booking_miasto               | object  |
| booking_kod_pocztowy         | object  |
| booking_adres                | object  |
| booking_numer_domu           | object  |
| typ_obiektu                  | object  |
| cena                         | int64   |
| private_object               | bool    |
| number_of_guests             | float64 |
| korzystajacy_ogolem          | float64 |
| korzystajacy_krajowi         | float64 |
| korzystajacy_zagraniczni     | float64 |
| udzielone_noclegi_ogolem     | float64 |
| udzielone_noclegi_krajowi    | float64 |
| udzielone_noclegi_zaganiczni | float64 |
| nominalna_miejsc_noclegowych | float64 |
| dtung, shipst                |         |

dtype: object

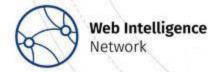

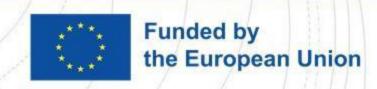

#### Step 3. Create data summary

A summary of the variables describing the dataset containing basic information about the numeric variables, such as:

- Minimum and maximum values
- Mean and median
- Second (lower) quartile and third (upper) quartile
- Standard deviation.

- Entry point for further analysis.
- Knowing which variables to keep an eye on in the next steps.

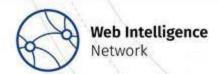

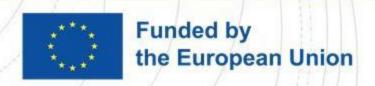

### **Step 3. Create data summary**

df.describe()

|       | cena         | number_of_guests | korzystajacy_ogolem | korzystajacy_krajowi |
|-------|--------------|------------------|---------------------|----------------------|
| count | 21758.000000 | 9164.000000      | 21758.000000        | 21758.000000         |
| mean  | 274.567561   | 2.590572         | 111.562230          | 93.528633            |
| std   | 139.665061   | 0.897559         | 208.446629          | 169.691373           |
| min   | 30.000000    | 1.000000         | 0.000000            | 0.000000             |
| 25%   | 202.000000   | 2.000000         | 17.000000           | 15.000000            |
| 50%   | 247.000000   | 2.000000         | 49.000000           | 43.000000            |
| 75%   | 305.000000   | 3.000000         | 122.000000          | 104.000000           |
| max   | 3893.000000  | 7.000000         | 5770.000000         | 4926.000000          |

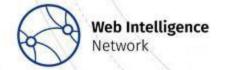

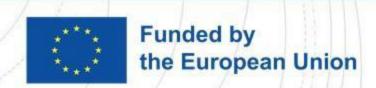

### Step 4. Check the missing data

Create a summary focusing on finding missing values in the set. What variables contain missing values and what is the number of missing values. Remember that in some cases missing data can also be valuable information.

- Some algorithms are sensitive to missing values.
- Knowing how many missing values a variable contains makes it easier to decide whether to include it in the model.

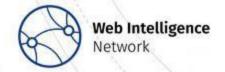

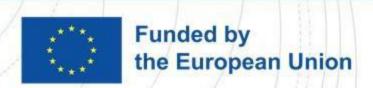

### Step 4. Check the missing data

#### df.isnull()

md\_summary = pd.DataFrame(df.isnull().any(), columns=['Nulls'])
md\_summary['Number\_of\_missing\_data [qty]'] = pd.DataFrame(df.isnull().sum())
md\_summary['Number\_of\_missing\_data [%]'] = round((df.isnull().mean()\*100),2)

|                              | Nulls | Number_of_missing_data [qty] | Number_of_missing_data [%] |
|------------------------------|-------|------------------------------|----------------------------|
| rok                          | False | 0                            | 0.00                       |
| miesiac                      | False | 0                            | 0.00                       |
| rodz_obiektu                 | False | 0                            | 0.00                       |
| location                     | False | 0                            | 0.00                       |
| booking_nazwa_obiektu        | False | 0                            | 0.00                       |
| booking_miasto               | False | 0                            | 0.00                       |
| booking_kod_pocztowy         | False | 0                            | 0.00                       |
| booking_adres                | False | 0                            | 0.00                       |
| booking_numer_domu           | False | 0                            | 0.00                       |
| typ_obiektu                  | False | 0                            | 0.00                       |
| cena                         | False | Θ                            | 0.00                       |
| private_object               | False |                              | 2.00                       |
| number_of_guests             | True  | 12594                        | 57.88                      |
| korzystajacy_ogolem          | False | 0                            | 0.00                       |
| korzystajacy_krajowi         | False | θ                            | 0.00                       |
| korzystajacy_zagraniczni     | False | Θ                            | 0.00                       |
| udzielone_noclegi_ogolem     | False | Θ                            | 0.00                       |
| udzielone_noclegi_krajowi    | False | θ                            | 0.00                       |
| udzielone_noclegi_zaganiczni | False | Θ                            | 0.00                       |
| nominalna_miejsc_noclegowych | False | 0                            | 0.00                       |

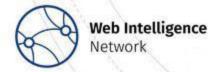

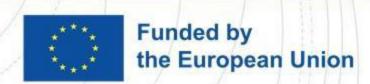

### Step 4a. Deal with missing data

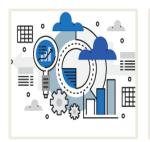

Delete the missing data

Impute the missing data

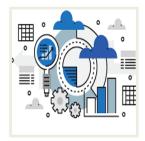

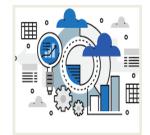

Flag the missing data

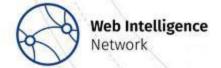

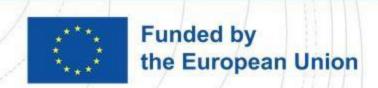

#### Step 5. Check distribution of variables

Calculate the values of each quartile and skewness. For each numerical variable, produce a histogram and try to recognise the distribution.

- The conclusions can be used, for example, in the imputation of numerical variables.
- Some statistical techniques have assumptions about the distribution of the variables (e.g. in Pearson correlation it is desirable that the variables have a normal distribution).

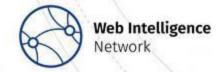

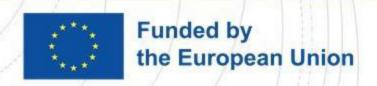

### Step 5. Check distribution of variables

#### df.skew()

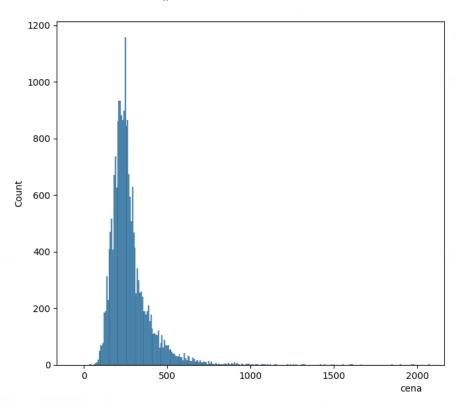

| rok                          | -0.552369 |
|------------------------------|-----------|
| miesiac                      | 0.254085  |
| rodz_obiektu                 | 1.742218  |
| cena                         | 7.142987  |
| private_object               | 2.051766  |
| number_of_guests             | 1.092050  |
| korzystajacy_ogolem          | 7.382006  |
| korzystajacy_krajowi         | 7.955564  |
| korzystajacy_zagraniczni     | 12.142021 |
| udzielone_noclegi_ogolem     | 5.318941  |
| udzielone_noclegi_krajowi    | 6.231525  |
| udzielone_noclegi_zaganiczni | 8.446205  |
| nominalna_miejsc_noclegowych | 5.941633  |
| dtype: float64               |           |

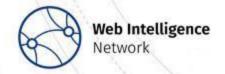

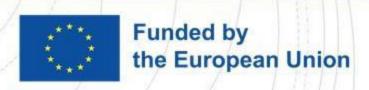

### **Step 6. Identify outlier observations**

Outlier points are data points that are drastically different from others in the set.

They can cause issues with certain types of data models and analyses.

Removal of outliers can only occur if we are certain that they are wrong, e.g. if they are clearly caused by incorrect data entry.

- Some algorithms are sensitive to the presence of outlier observations.
- Some methods used in statistics (e.g. Pearson correlation), are sensitive to outliers.

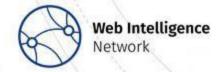

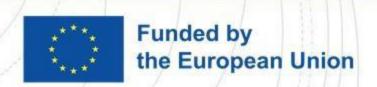

### **Step 6. Identify outlier observations**

```
q1 = df.quantile(0.25)

q3 = df.quantile(0.75)

iqr = q3-q1

low_boundary = (q1 - 1.5 * iqr)

upp_boundary = (q3 + 1.5 * iqr)

num_of_outliers_L = (df[iqr.index] < low_boundary).sum()

num_of_outliers_U = (df[iqr.index] > upp_boundary).sum()
```

lower\_boundary upper\_boundary num\_of\_outliers\_L num\_of\_outliers\_U
cena 30.0 462.0 6 7199

Dataset size with outliers: 102144 Dataset size without outliers: 94939

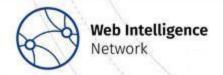

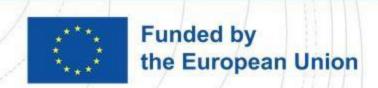

### Step 7. Check categorical variables

Check the counts of categorical variables. Summary should include the number of categorical variables, the number of categories included in each variable, the coverage of the set by each category and the percentage coverage of the set by each category.

- Knowledge of whether the set is appropriately balanced.
- Knowing the coverage of the set by categories often allows you to focus on the most relevant ones.

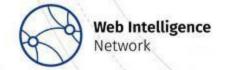

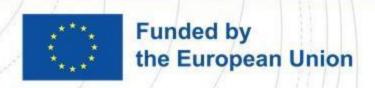

### Step 7. Check categorical variables

for col in df.select\_dtypes(['object', 'category']):
 print(df[col].value\_counts())

| Hotel                        | 12609 |
|------------------------------|-------|
| Obiekt B&B                   | 1605  |
| Ośrodek wypoczynkowy         | 1136  |
| Aparthotel                   | 968   |
| Apartament                   | 945   |
| Apartamenty                  | 803   |
| Hostel                       | 699   |
| Zajazd                       | 684   |
| Kwatera prywatna             | 677   |
| Pensjonat                    | 663   |
| Motel                        | 343   |
| Kompleks wypoczynkowy        | 238   |
| Gospodarstwo agroturystyczne | 197   |
| Kemping                      | 66    |
| Wille                        | 45    |
| Domek letniskowy             | 32    |
| Dom wakacyjny                | 23    |
| Domki                        | 16    |
| Domy wakacyjne               | 9     |
| Domek                        | 9     |
| Hostel studencki             | 7     |
| Gospodarstwo wiejskie        | 2     |
|                              |       |

Name: typ\_obiektu, dtype: int64

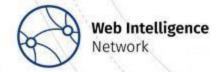

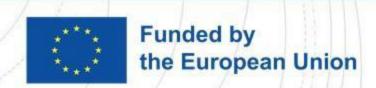

### Step 8. Check correlation between variables

#### Verification of the levels of coefficients:

- Correlation between numerical variables.
- Correlations between categorical variables.
- Correlation between categorical and numerical variables.

- To discover correlations between variables. Correlation information can be used, for example, at the variable transformation stage.
- On the basis of correlation analysis, the decision on the choice of variables for the model can be made.

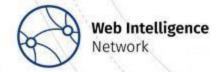

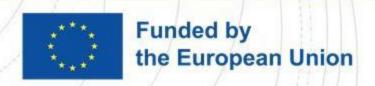

### Step 8. Check correlation between variables

df.corr()

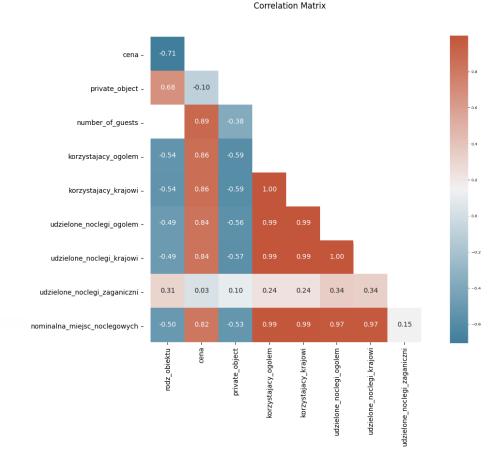

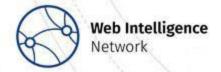

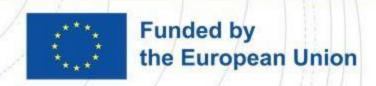

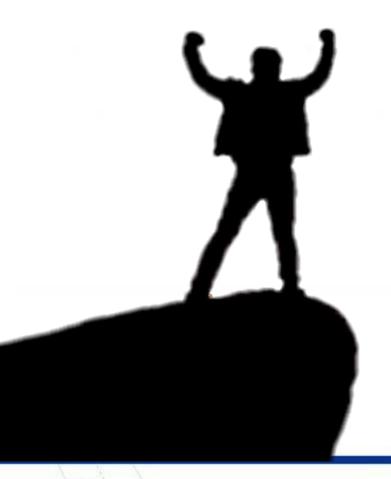

# Data cleaning and analysis done!

... what now?

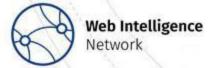

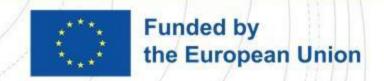

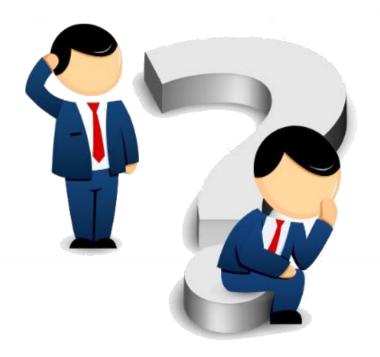

How do we check which web scraping establishments we already have in our registers?

 Let's use object name and/or address.

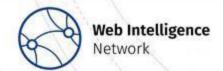

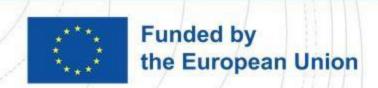

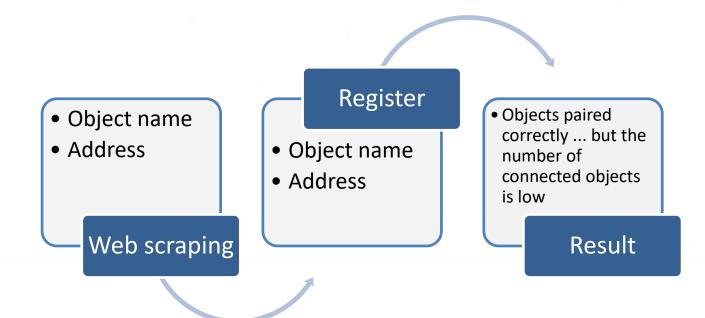

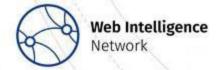

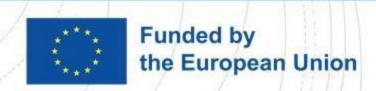

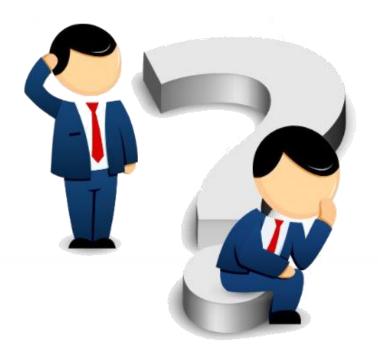

How do we combine objects that have similar but not identical names?

 Let us calculate the similarity between names and addresses in the register and the set from web scraping using for example, the Levenshtein, Jaro-Winkler or Jaccard formula. This is known as a fuzzy matching.

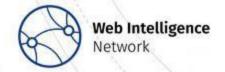

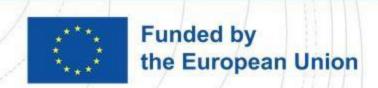

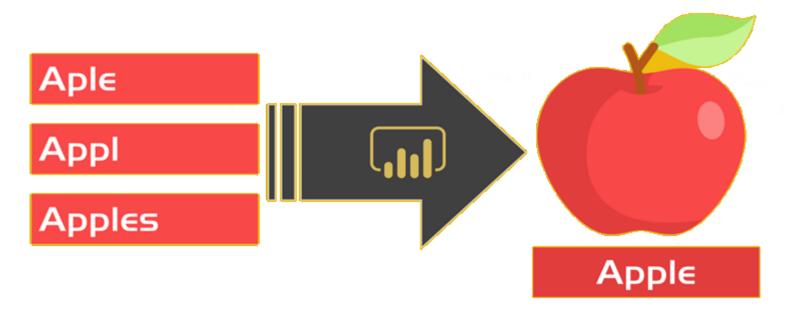

- A technique for finding strings of characters that match an approximate pattern.
- A fault-tolerant search that returns records even if the search term contains typos or extra/missing characters.

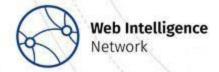

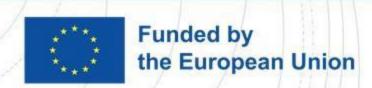

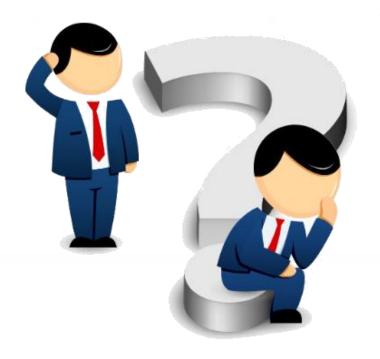

## What about geographical coordinates?

 Let us calculate the distance between objects in the register and database from web scraping using, for example, the haversinus formula or the Vincentian formula.

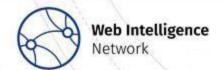

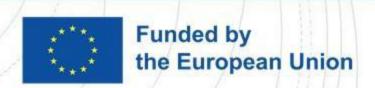

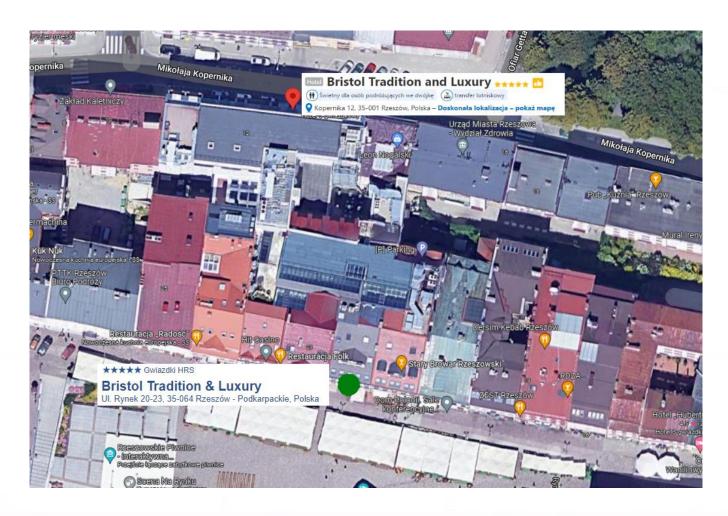

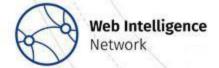

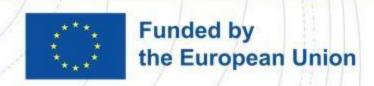

The distance-based approach can be applied in the following way:

- calculate the distance between all establishments
- for each establishment find all establishments within a threshold
- match the closest one

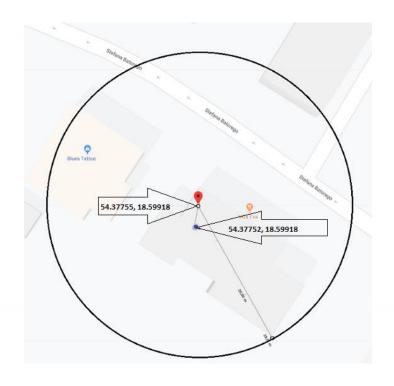

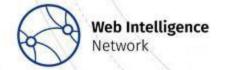

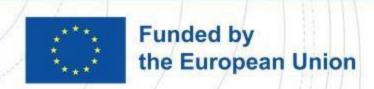

Minimum Haversine distance between scraped and registered accommodations within municipalities

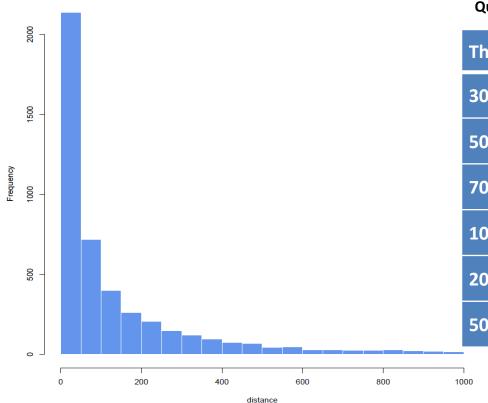

#### Quality measures of data linkage based on confusion matrix

| Threshold | Precision | Sensitivity | Accuracy |
|-----------|-----------|-------------|----------|
| 30 m      | 1         | 0.5         | 0.82     |
| 50 m      | 1         | 0.52        | 0.82     |
| 70 m      | 1         | 0.55        | 0.83     |
| 100 m     | 1         | 0.52        | 0.8      |
| 200 m     | 1         | 0.64        | 0.87     |
| 500 m     | 0.97      | 0.6         | 0.81     |

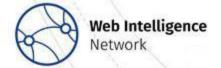

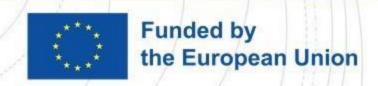

#### **Conclusions**

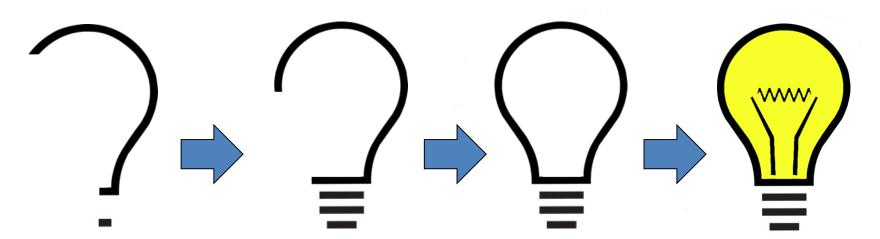

Record linkage?

Deterministic record linkage

Probabilistic (or fuzzy) record linkage Distancebased linkage + objects' name

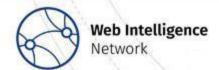

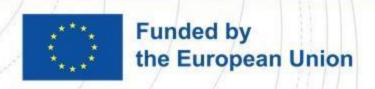

Thank you for your attention!

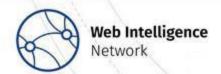

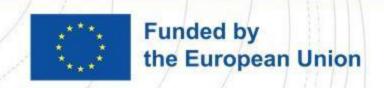